# Z27 - INTERFEROMETRIA

II Pracownia Fizyczna

Wydział Fizyki, Astronomii i Informatyki Stosowanej, Uniwersytet Jagielloński

Ćwiczenie dotyczy zjawiska interferencji światła, które badane jest za pomocą interferometru Michelsona. Student/ka szczegółowo zapoznaje się z samym zjawiskiem interferencji, warunkami co do źródła światła, przy których zjawisko to występuje i jego zastosowaniami. Student/ka pogłębia wiedzę na temat spójności czasowej i przestrzennej różnych źródeł światła oraz bada prążki interferencyjne i ich tzw. widzialność (kontrast). W trakcie ćwiczenia studenci sami budują interferometry Michelsona na bazie istniejących elementów optycznych, mechanicznych i elektronicznych. Ponadto, używając układu interferometru Michelsona, badają strukturę modową lasera helowo-neonowego, czas i drogę spójności emitowanego światła oraz wyznaczają przedział dyspersji jego wnęki rezonansowej i szerokość spektralną modów.

## Zagadnienia do przestudiowania

W każdym tygodniu ćwiczenie zaczyna się ustnym sprawdzeniem wiadomości oraz przygotowanych rozwiązań zadań wstępnych.

- 1. Spójność przestrzenna i czasowa fal świetlnych, funkcja stopnia spójności czasowej, czas i droga spójności, widzialność prążków interferencyjnych  $[1, 2, 3]$ .
- 2. Budowa i zasada działania interferometru Michelsona. Jak przy jego pomocy zmierzyć stopień spójności światła?  $[1, 2, 3]$
- 3. Co to jest laser, jak działa i jakie są jego podstawowe elementy składowe? [1]
- 4. Właściwości promieniowania laserowego. Mody podłużne i poprzeczne promieniowania laserowego. Jaki jest związek pomiędzy długością rezonatora i jego drobrocią (stratami) a częstotliwościami i szerokością modów podłużnych? [1, 4]

#### Zadania obliczeniowe

Rozwiązania poniższych zadań proszę przygotować na drugi tydzień zajęć.

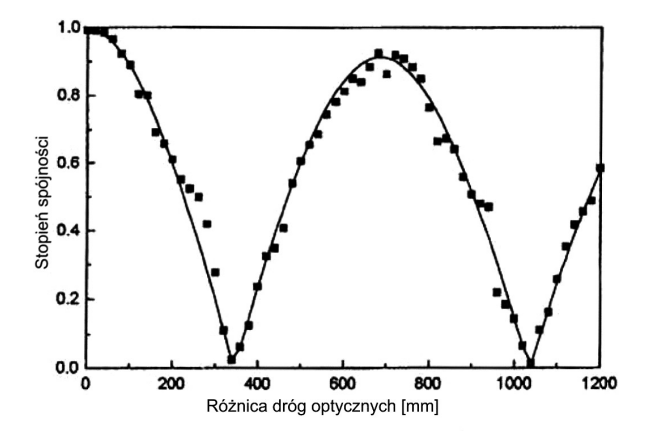

Rysunek 1: Przykładowy przebieg modułu funkcji stopnia spójności światła dla lasera dwumodowego [4]

1. Obliczyć czas i drogę spójności dla lasera He-Ne, którego długość wnęki rezonansowej wynosi 40 cm i który pracuje w dwóch modach podłużnych o jednakowej amplitudzie. Wyliczona w tym zadaniu droga spójności (patrz np. pozycja [3], Chapter 8) jest w rzeczywistości jedynie pierwszym zerem modułu z zespolonej funkcji  $\gamma(\Delta x)$  nazywanej stopniem spójności. Argumentem tej funkcji jest tutaj  $\Delta x = vt$ , gdzie  $\Delta x$  to różnica długości dróg w ramionach interferometru, *v* to predkość światła w powietrzu, a *t* to różnica czasu między chwilami, pomiędzy którymi mierzymy spójność czasową (patrz Rys. 1).

Proszę wyjaśnić z czego wynikają zera funkcji stopnia spójności, a z czego globalny spadek jej amplitudy.

- 2. Na podstawie pozycji [4] proszę wyprowadzić analityczną postać funkcji widzialności prążków interferencyjnych w zależności od różnicy dróg optycznych  $\Delta x$  dla ustalonych wartości przedziału dyspersji Γ*<sup>s</sup>* lasera, i szeroko±ci spektralnej Γ jego modów dla następujących przypadków: a) lasera jednomodowego, b) lasera emitującego 2 mody, których stosunek amplitud pól wynosi *δ* oraz c) lasera emitującego 3 mody, gdzie amplitudy pól skrajnych modów są identyczne i jednocześnie δ razy większe/mniejsze od amplitudy pola modu centralnego.
- 3. Narysowa¢ wyznaczone w poprzednim zadaniu widzialności prążków w zależności od różnicy dróg optycznych ∆*x* w zakresie od 0 cm do 100 cm. W obliczeniach należy przyjąć, że długość rezonatora lasera wynosi 40 cm, długość fali lasera to  $\lambda_0 = 600$  nm, a stosunek przedziału dyspersji do szerokości modów Γ<sub>s</sub>/Γ = 200. Wykresy wykonać dla przypadku gdy stosunku amplitud *δ* odpowiednich modów wynoszą 1 i 1/2.

### Aparatura i materialy

Ukªad eksperymentalny do badania samego zjawiska interferencji (I. część ćwiczenia) zawiera m.in. takie elementy jak: laser diodowy emitujący światło o długo-

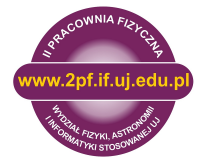

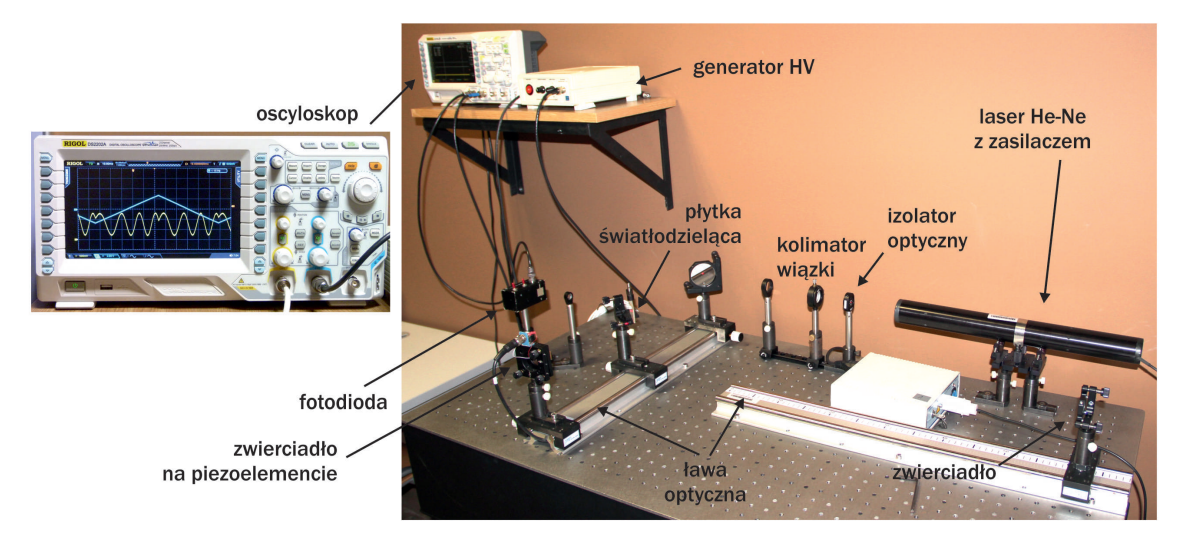

Rysunek 2: Zestaw do badania właściwości światła lasera He-Ne.

 $\pm$ ci fali ok. 532 nm, diody typu LED emitujące  $\pm$ wiatło czerwone (635 nm) i białe, zwierciadła metaliczne, kostkę i płytkę światłodzielące, ekran, płytę optyczną, uchwyty elementów optycznych i źródeł światła.

Lista wszystkich elementów wchodzących w skład zestawu eksperymentalnego znajduje się w instrukcji producenta [5].

Z kolei układ do badania właściwości promieniowania lasera He-Ne (II. cześć ćwiczenia) jest przedstawiony na rysunku. Głównymi jego elementami są: laser He-Ne z zasilaczem, oscyloskop cyfrowy, generator wysokiego napięcia (HV), zwierciadło na elemencie piezoelektrycznym oraz fotodioda z ukladem wzmacniającym sygnał. Ponadto, w skład zestawu wchodzą soczewki, izolator optyczny, płytka światłodzieląca w postaci klina, plaskie zwierciadła metaliczne oraz odpowiednie oprawki i uchwyty elementów optycznych i elektronicznych.

### Program ¢wiczenia

Przed rozpoczęciem zasadniczej części ćwiczenia, opiekun przeprowadza krótkie szkolenie dotyczące obchodzenia si¦ z elementami optycznymi i ich montażem na stole optycznym oraz obsługą używanych źródeł światła. W dalszej kolejności, po uruchomieniu komputera, należy założyć kartotekę d:\users\nazwisko\_studenta, w której będą zapisywane wszelkie dane pomiarowe oraz wyniki obliczeń i symulacji. Zasadniczy program ćwiczenia w części I obejmuje:

- 1. Zestawienie i przygotowanie do pracy interferometru Michelsona wykorzystując jako źródło światła laser diodowy 532 nm. Szczegółowe porady znajdują sie w paragrafie 4.3 w instrukcji producenta zestawu [5].
- 2. W układzie z soczewką rozpraszającą (rysunek 9 w pozycji [5]), obserwacja prążków interferencyjnych

zmieniając drogę optyczną poprzez: a) zmianę położenia zwierciadła, b) zmianę nachylenia zwierciadła i c) podgrzanie jednego z ramion interferometru.

- 3. Obserwacja układu prążków interferencyjnych w dwóch wyj±ciach interferometru. W tym celu przed kostką światłodzielącą należy wstawić dodatkową płytkę światłodzielącą tak, aby jednocześnie obserwować obrazy interferencyjne w obu wyjściach.
- 4. Wyznaczenie długości fali używanego lasera diodowego (porada patrz paragraf 6.2 w pozycji [5]).
- 5. Obserwacja prążków interferencyjnych dla pozostałych źródeł światła, diody czerwonej i diody światła białego. Przed rozpoczęciem regulacji interferometru należy oszacować droge spójności dla obu źródeł biorąc pod uwagę ich widma.

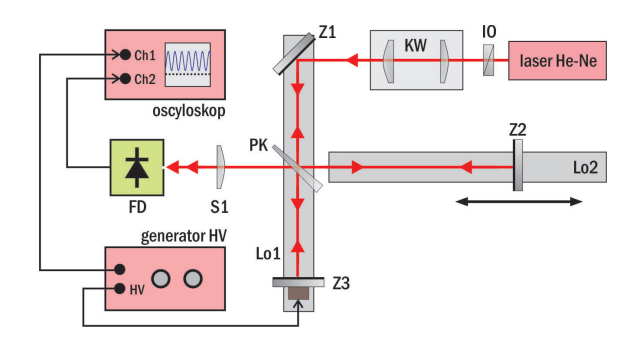

Rysunek 3: Schemat układu do badania właściwości światła lasera He-Ne. FD - fotodioda z przysłoną, IO - izolator optyczny, KW - kolimator wiązki złożony z soczewek skupiających, Lo1, Lo2 - ławy optyczne, PK - klinowa płytka światłodzieląca, S1 - soczewka skupiająca (opcjonalnie), Z1, Z2 - zwierciadła płaskie, Z3 - zwierciadło plaskie na elemencie piezoelektrycznym.

W drugiej części ćwiczenia badane są właściwości promieniowania lasera He-Ne i w tym celu należy:

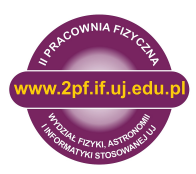

- 1. Zestawić układ interferometru Michelsona jak na rysunku 3. Należy m.in. zwrócić uwagę na prawidłowe skolimowanie wiązki laserowej obserwując jej rozmiar na dużej odległości od interferometru. Opcjonalnie, na wyjściu z interferometru wstawić soczewkę rozpraszającą i obserwować układ prążków interferencyjncyh w zależności od ustawienia zwierciadeł czyli nakładania się interferującyh ze sobą wiązek.
- 2. Podłączyć zasilacz wysokiego napięcia do elementu piezoelektrycznego do którego zamocowane jest jedno ze zwierciadeł interferometru i tak dobrać napięcie zasilania i częstotliwoś jego zmian aby zmiany natężenia sygnału z fotodiody obejmowały kilka prążków interferencyjnych czyli tak aby przesuw zwierciadła obejmował kilka długości fali lasera.
- 3. Wyznaczyć widzialność (kontrast) *V* prążków interferencyjnych, obserwowanych za pomoca fotodiody i oscyloskopu, dla różnych położeń zwierciadła Z2. Pomiary przeprowadzić w zakresie odległości od 0 cm do 70 cm liczonej według skali na ławie optycznej.
- 4. Dla największego i najmniejszego kontrastu prążków proszę zastąpić fotodiodę soczewką rozpraszającą i wykonać aparatem fotograficznym (na wyposażeniu IIPF) lub telefonem komórkowym zdjecie prążków na ekranie znajdującym się około 2 m za stołem optycznym. Zdjęcia proszę zamieścić w raporcie, najlepiej w połączeniu z wykresem kontrastu prążków omówionym wyżej.

## Opracowanie wyników pomiarów

- Wyznaczyć kontrast (widzialność) *V* prążków, zaobserwowanych przy pomocy fotodiody i oscyloskopu, dla różnych długości (0-70 cm) jednego z ramion interferometru. Oscylacje prążków, ułatwiające ich obserwację na oscyloskopie, uzyskuje się dzięki mikrometrowej modulacji położenia lustra interferometru przy pomocy elementu piezoelektrycznego. Kontrast prążków należy przedstawić na wykresie w funkcji różnicy długości ramion interferometru, pomnożonej przez 2 (dlaczego?).
- Do wykresu proszę dopasować moduł funkcji stopnia spójności światła (odpowiedniej postaci) i wyznaczy¢ przedziaª dyspersji lasera He-Ne, szerokość spektralną jego modów oraz drogę i czas spójności światła.
- Dla wyznaczonych w poprzednim punkcie parametrów lasera prosze odtworzy¢ (naryzowa¢) jego widmo, tzn. zależność natężenia emitowanego promieniowania od częstotliwości.

## Zasady BHP

Ponieważ w ćwiczeniu wykorzystywane jest promieniowanie laserowe oraz niezwykle delikatne elementy optyczne, wobec tego od studenta wymaga się stosowania do poniższych zasad.

- $\bullet$  Nie wolno patrzeć wprost w wiązkę laserową gdyż może to doprowadzić do trwałej utraty wzroku.
- Nie wolno dotykać powierzchni zwierciadeł, soczewek i innych elementów optycznych, gdyż może to spowodować ich trwałe uszkodzenie.
- Uruchamianie laserów i innych źródeł światła oraz zasilacza wysokiego napięcia może się odbywać wyłącznie za zgodą i przy obecności prowadzącego ¢wiczenie.
- Należy pamiętać, że równie niebezpieczne może być światło z lasera odbite od zwierciadeł, ale też pier±cionków, bransoletek i zegarków.
- Zaleca się używanie okularów ochronnych.

#### Literatura

- [1] W. Demtröder, Spektroskopia laserowa, PWN, 1993.
- [2] E. Hecht, Optyka, PWN 2012.
- [3] J. Peatross, M. Ware Physics of Light and Optics, Brigham Young University 2021, dostępny online http://optics.byu.edu/textbook
- [4] P. Hlubina, Temporal coherence and mode structure of the He-Ne laser beam spectrum, Opto-Electr. Rev. 4, 117 (1996).
- $[5]$  Michelson Interferometer Kit, Instrukcja firmy Thorlabs.

#### Dodatki

1. Widmo diody emitującej światło czerwone

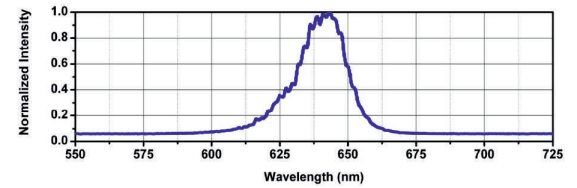

2. Widmo diody emitującej świato białe

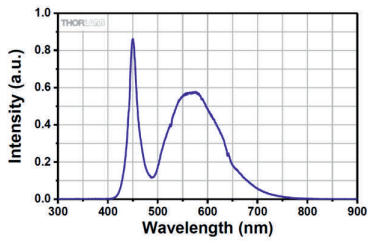